#### **Game Graphics using Sprites**

- • **Sprite = game object occupying a rectangular region of the screen (it's bounding box).** 
	- **Usually it contains both opaque and transparent pixels.**
	- **Given (H,V), sprite returns pixel (0=transparent) and depth**
	- **Pseudo 3D: look at current pixel from all sprites, display the opaque one that's in front (min depth): see sprite pipeline below**
	- **Collision detection: look for opaque pixels from other sprites**
	- **Motion: smoothly change coords of upper left-hand corner**
- $\bullet$  **Pixels can be generated by logic or fetched from a bitmap (memory holding array of pixels).**
	- – **Bitmap may have multiple images that can be displayed in rapid succession to achieve animation.**
	- – **Mirroring and 90º rotation by fooling with bitmap address, crude scaling by pixel replication, or resizing filter.**

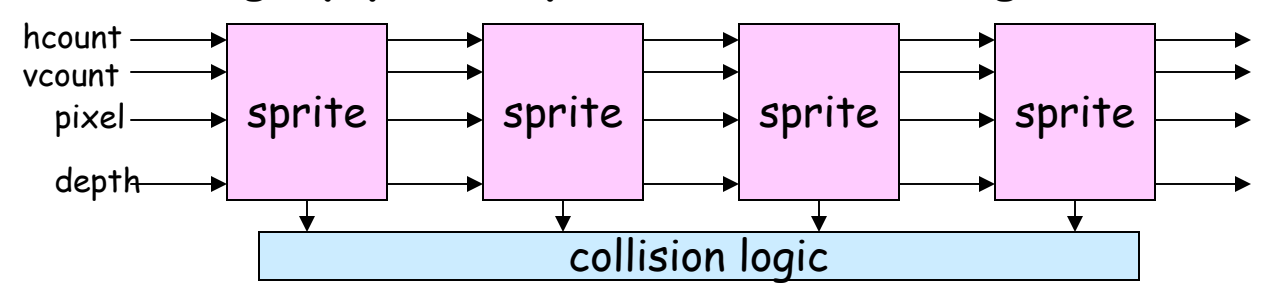

# **Demo (Pacman: video)**

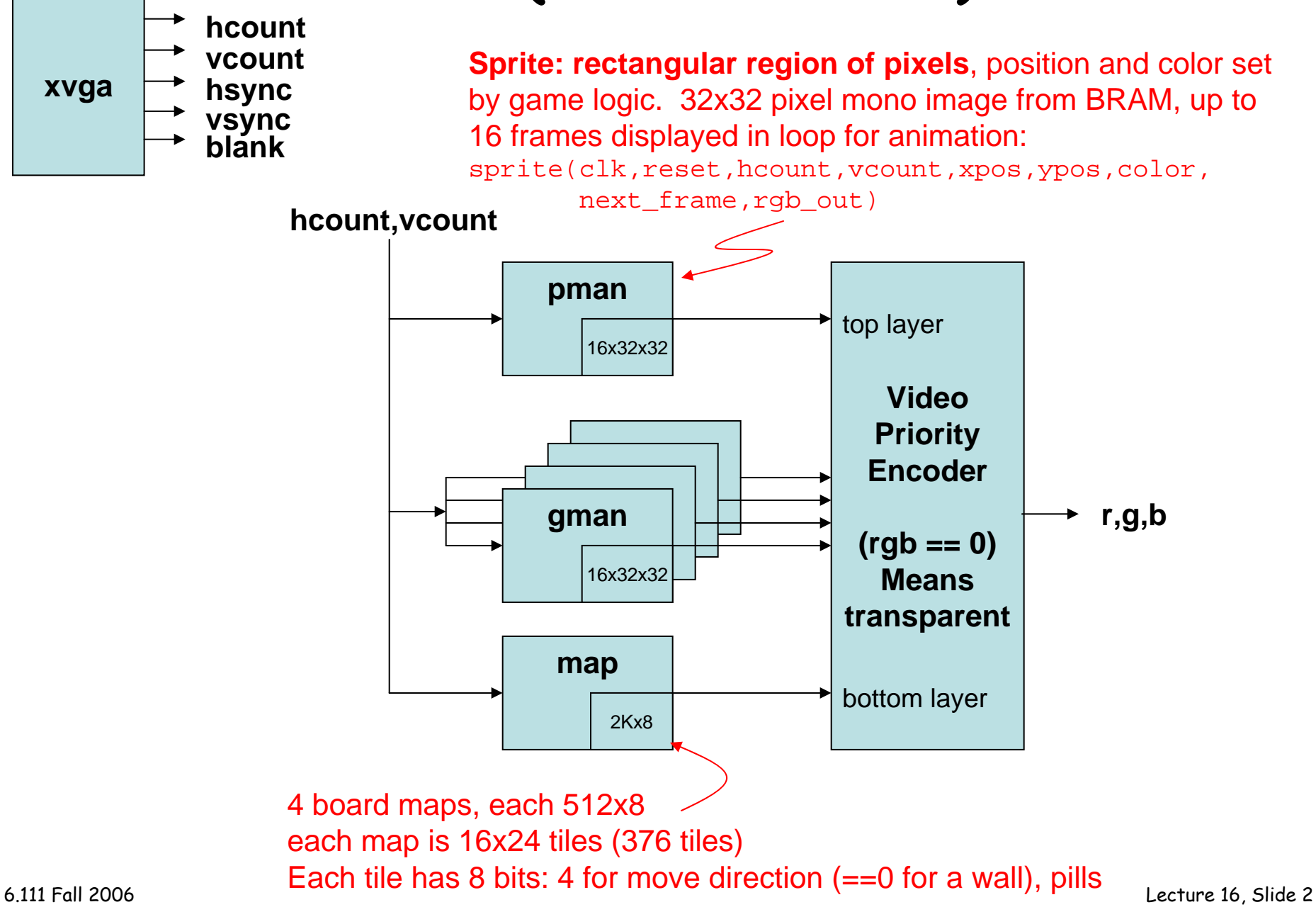

# **Retiming: A very useful transform**

**Retiming is the action of moving delay around in the systems Delays have to be moved from ALL inputs to ALL outputs or vice versa**

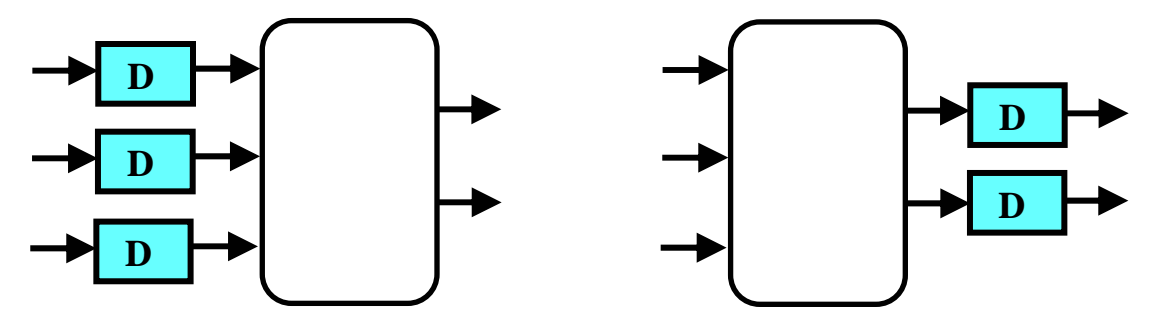

**Cutset retiming: A cutset intersects the edges, such that this would result in two disjoint partitions of these edges being cut. To retime, delays are moved from the ingoing to the outgoing edges or vice versa.**

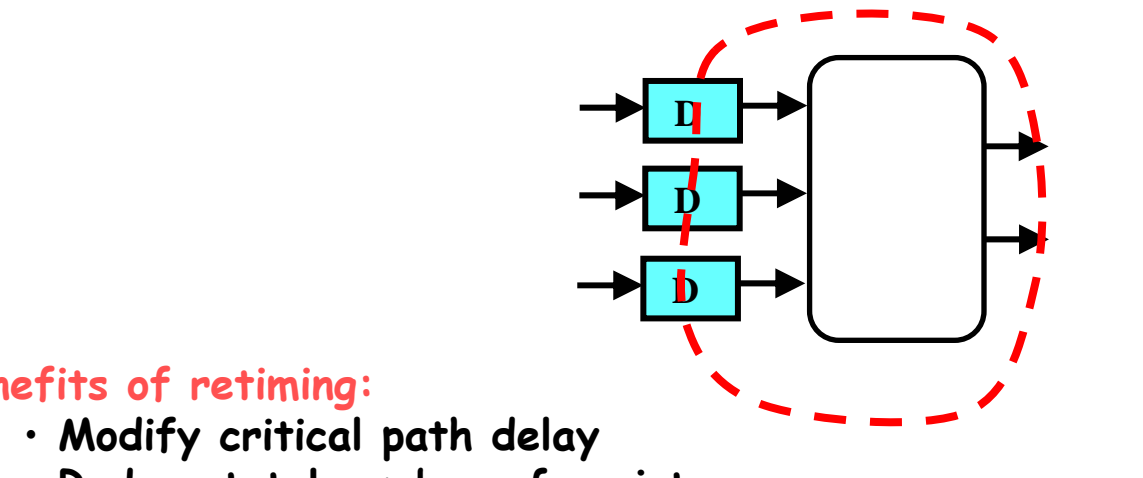

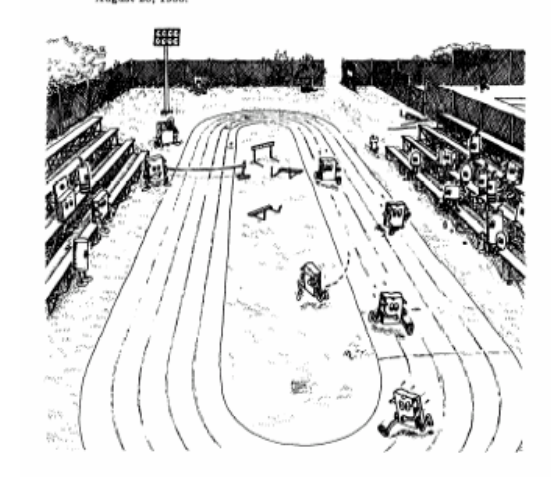

Retiming Synchronous Circuitry Charles E. Leiserson and James B. Save

August 20, 1986

#### **Benefits of retiming:**

• **Reduce total number of registers**

#### **Pipelining, Just Another Transformation (Pipelining = Adding Delays + Retiming)**

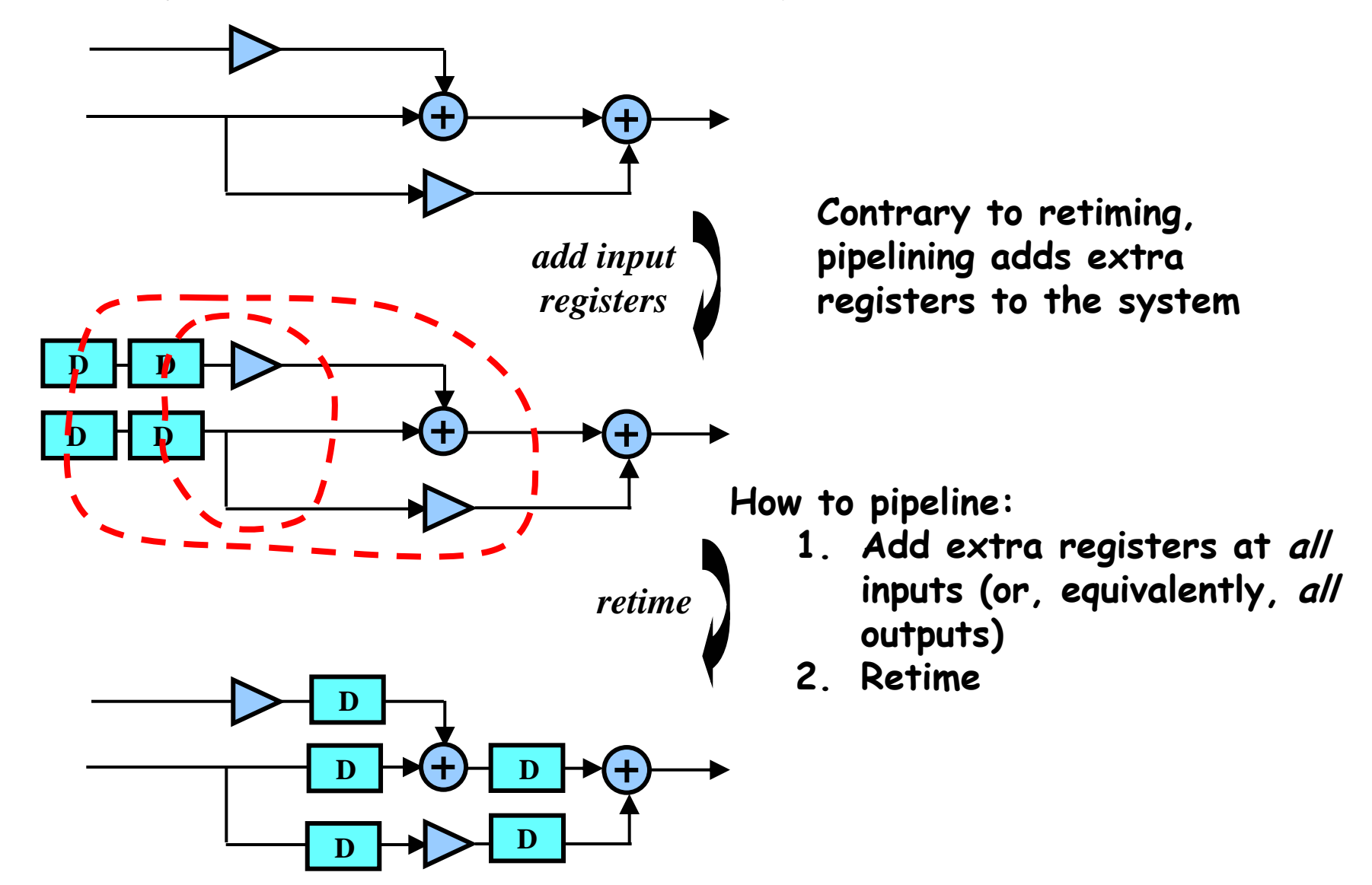

# **The Power of Transforms: Lookahead**

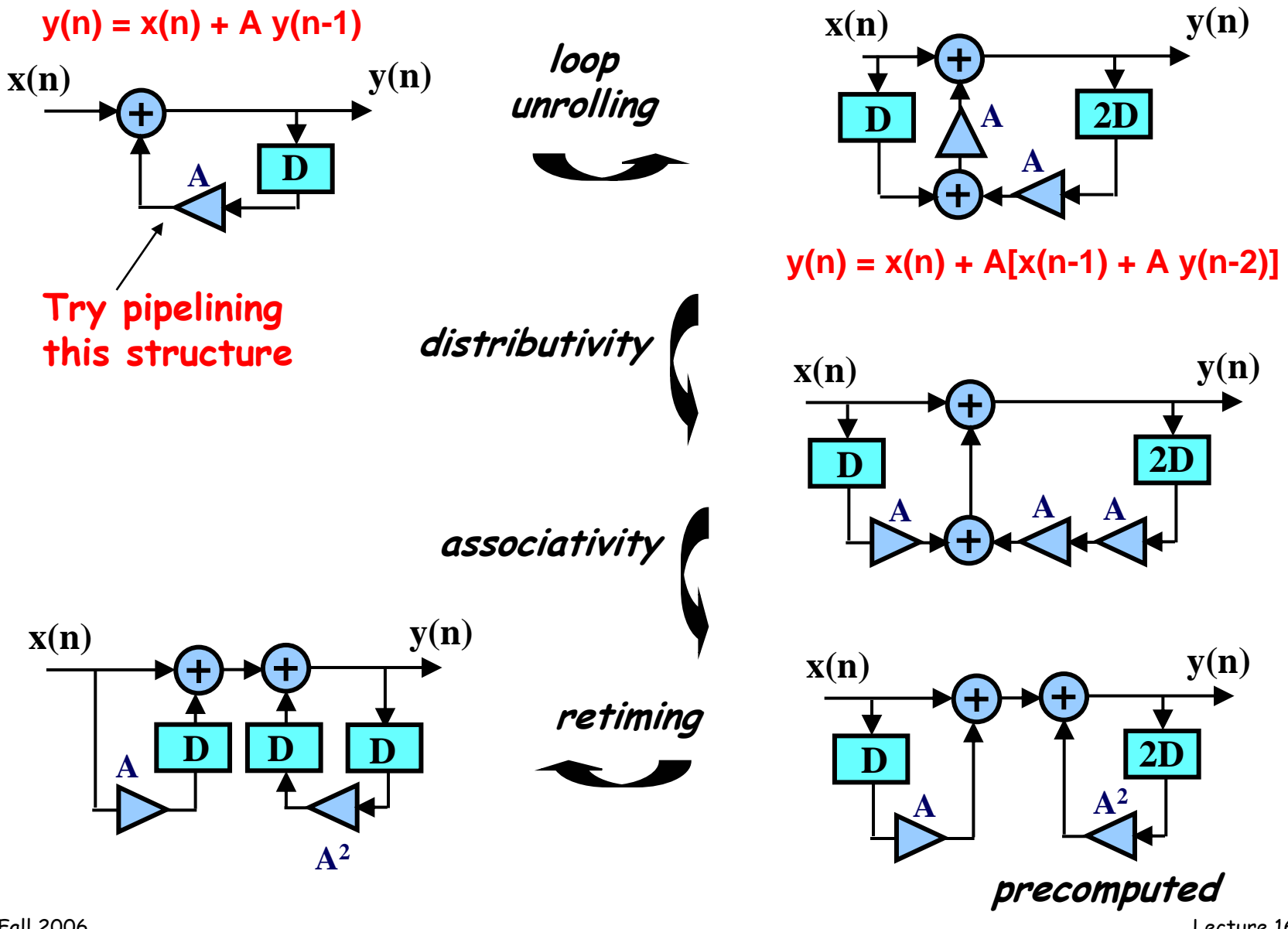

6.111 Fall 2006

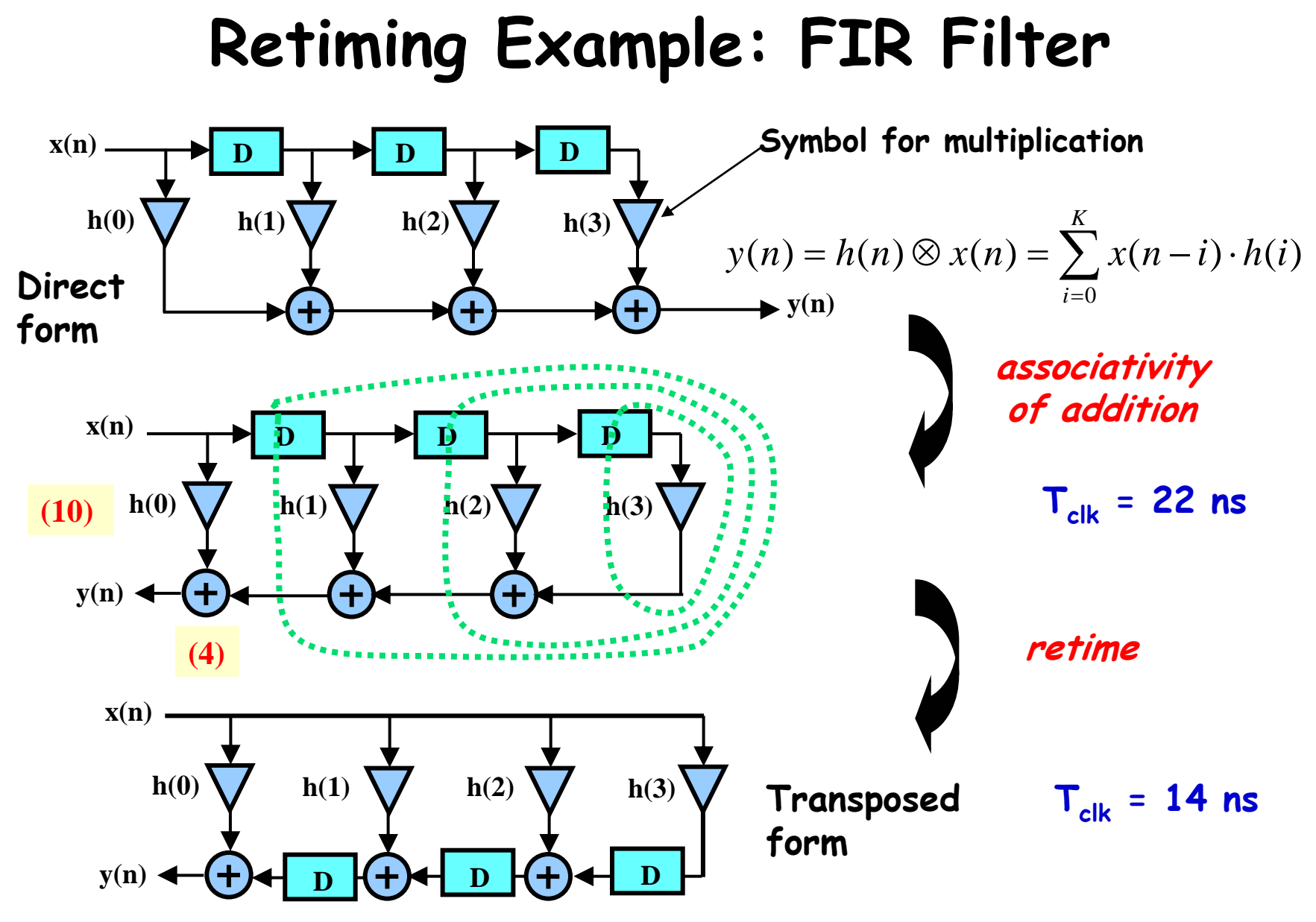

**Note: here we use a first cut analysis that assumes the delay of a chain of operators is the sum of their individual delays. This is not accurate.**

#### **FIR design issues**

• **Keeping track required numeric precision**

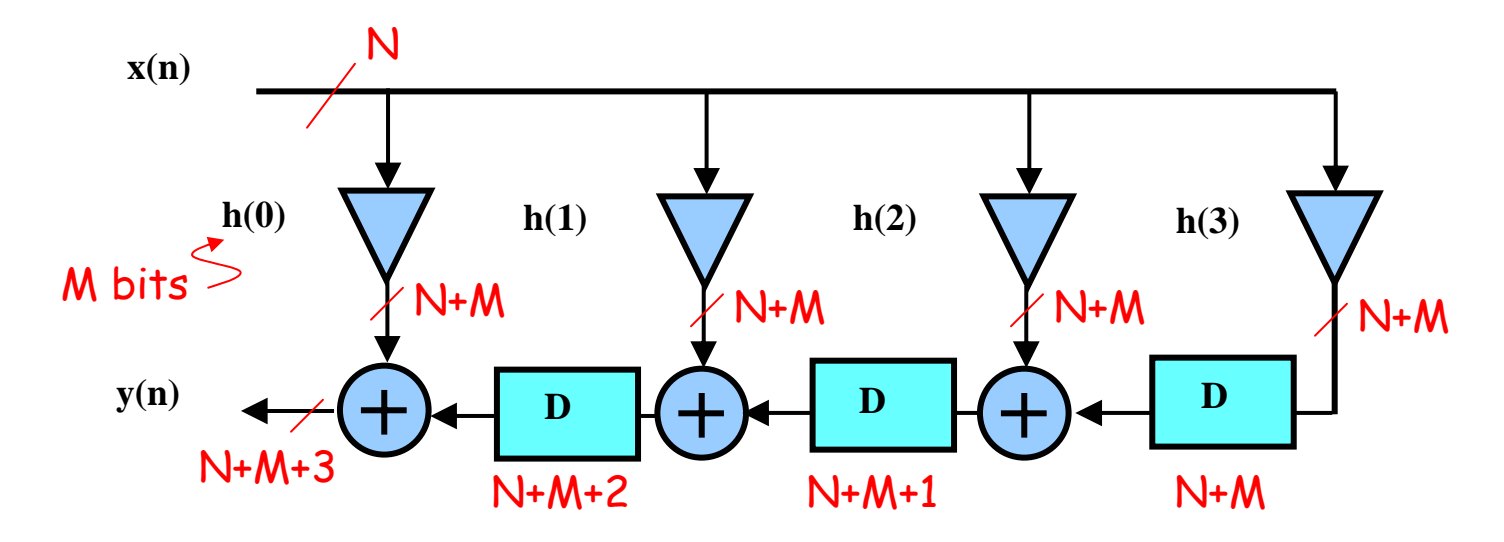

• **Scale fractional coefficients to integer values by multiplying by 2C to get C-bit coefficients. Remember to divide filter output by same scale factor (division by 2C doesn't require logic, just eliminate the C low order bits).**

• **Xilinx IP Core has generators for many different FIR types**

#### **FFT example**

```
// Transform length: 16384
// Implementation options: Pipelined, Streaming I/O
// Transform length options: none
// Input data width: 8
// Phase factor width: 8
// Optional pins: CE
// Scaling options: Unscaled
// Rounding mode: Truncation
// Number of stages using Block Ram: 7
// Output ordering: Bit/Digit Reversed Order
fft16384u fft(.clk(clock_27mhz), .ce(reset | ready),
             xn_re(from.ac97_data[7:0]), xn_im(8'b0),.start(1'b1), .fwd inv(1'b1), .fwd inv we(reset),
             .xk re(xk re[22:0]), .xk im(xk im[22:0]), .xk index(xk index[13:0]));
```
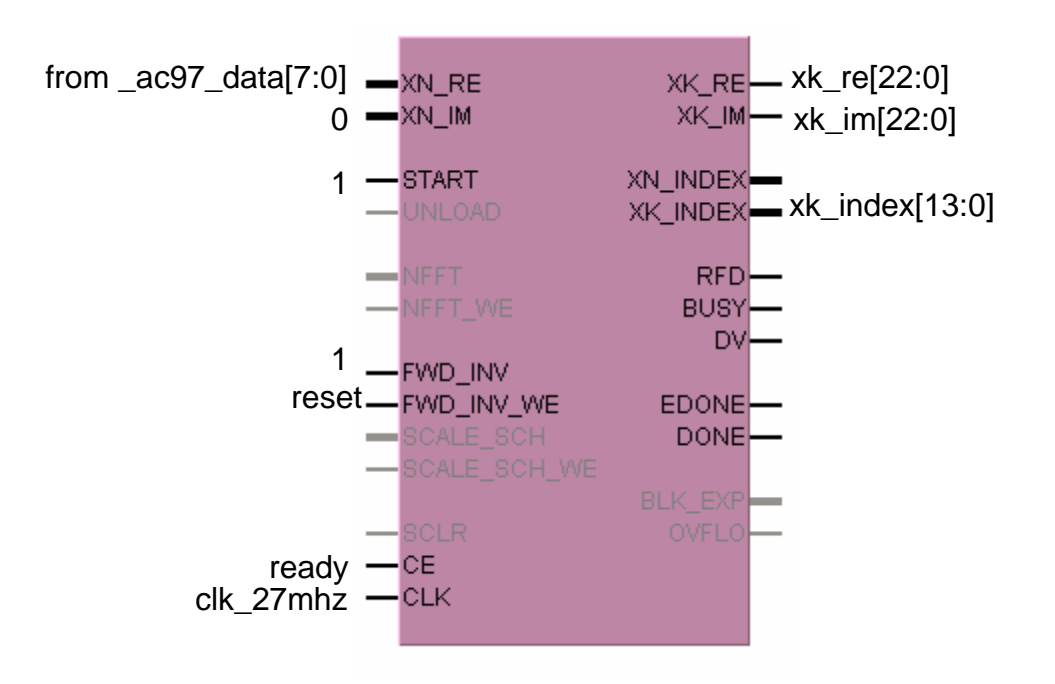

### **FFT of AC97 data**

**To process AC97 samples:**

- **use Pipelined mode (input one sample in each cycle, get one sample out each cycle).**
	- **FFT expects one sample each cycle, so hook READY to CE so that FFT only cycles once per AC97 frame**
- **use Unscaled mode, do scaling yourself**
	- **Number of output bits = (input width) + NFFT + 1**
	- **-** $\mathsf{NFFT}\;$  is  $\mathsf{log}_2(\mathsf{size}\; \mathsf{of}\; \mathsf{FFT})$
- **let number of FFT points = P, assume 48kHz sample rate**
	- **there are P frequency bins**
	- **positive freqs in bins 0 to (P/2 – 1)**
	- **negative freqs in bins (P/2) to (P-1)**
	- **each bin covers (48k/P)Hz**
	- **Use XK\_INDEX to tell which bin's data you're getting out**
	- **Typically you want magnitude = sqrt(xk\_re^2 + xk\_im^2)**

# **Verilog Event Processing**

- **"Active" events**
	- **Continuous assignments**
	- – **Statements within active always blocks**
		- **Blocking assignments (=)**
		- **RHS of non-blocking assignments (<=)**
- **Active events are evaluated in arbitrary order**
	- **Interleaved execution of statements in different active always blocks or continuous assignments is possible**
	- – **Statements are executed sequentially only with respect to other statements within the same always block**
- **Assignments to LHS of non-blocking assignments happens after all active events have been processed**
- **Because of interleaved execution, blocking assignments can lead to nondeterministic behavior (this is bad!).**

#### **= vs. <= inside always**

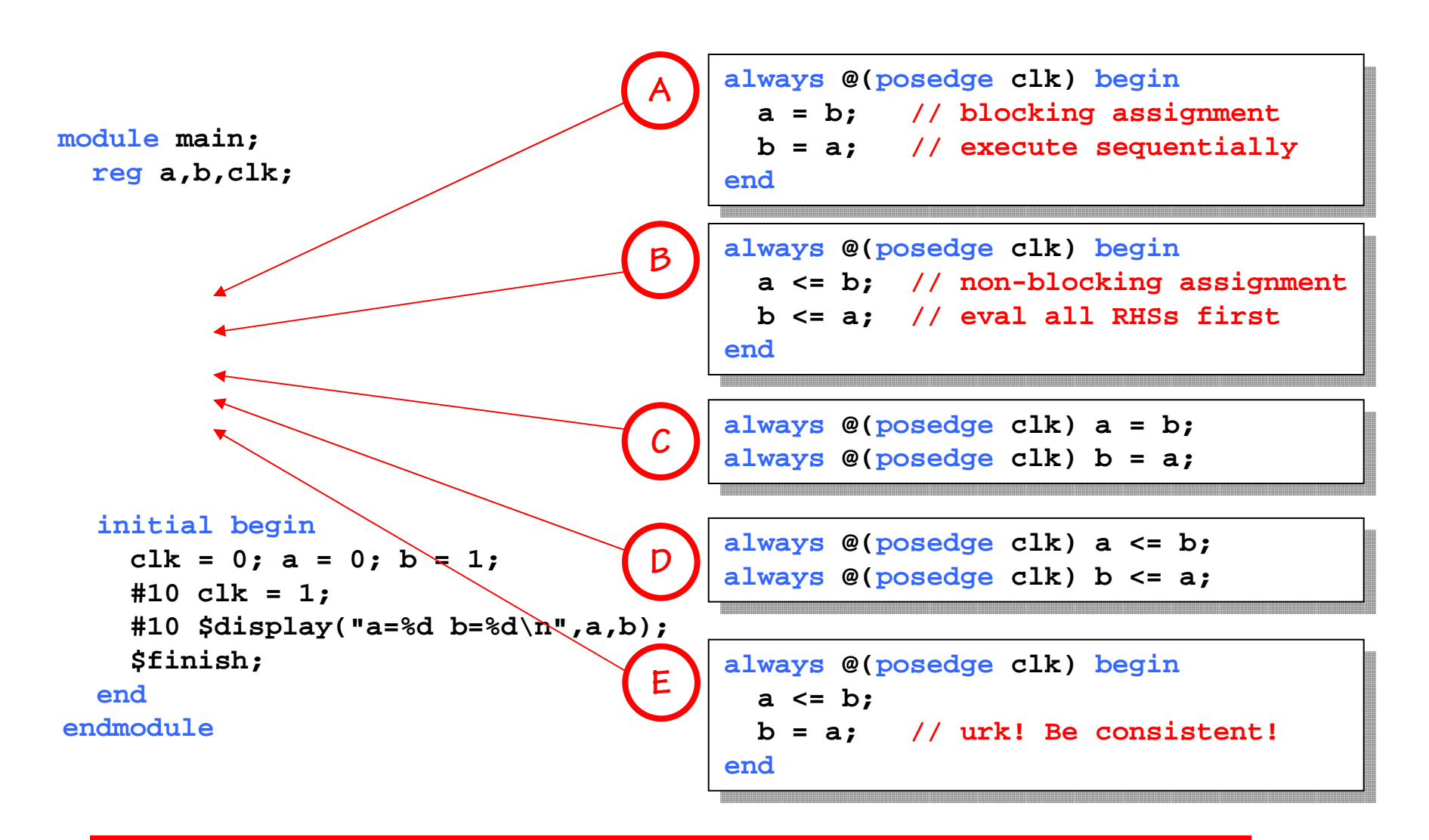

Rule: always change state using <= (e.g., inside always @(posedge clk)...)